#### **Inhaltsverzeichnis**

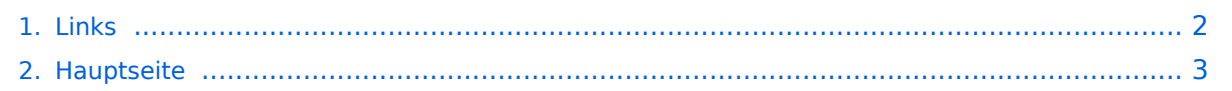

### <span id="page-1-0"></span>**Links**

Das Inhaltsformat pdf wird vom Inhaltsmodell Wikitext nicht unterstützt.

Zurück zur Seite [Hauptseite.](#page-2-0)

#### <span id="page-2-0"></span>**Quelltext der Seite Hauptseite**

Sie sind nicht berechtigt, die Seite zu bearbeiten. Gründe:

- Die Aktion, welche Sie beantragt haben, ist auf Benutzer beschränkt, welche einer der Gruppen ["Administratoren](https://wiki.oevsv.at/w/index.php?title=Project:Administratoren&action=view), [Sichter,](https://wiki.oevsv.at/w/index.php?title=Project:Sichter&action=view) [Prüfer"](https://wiki.oevsv.at/w/index.php?title=Project:Pr%C3%BCfer&action=view) angehören.
- Die Aktion, welche Sie beantragt haben, ist auf Benutzer beschränkt, welche der Gruppe "editor" angehören.
- Diese Seite wurde geschützt, um Bearbeitungen sowie andere Aktionen zu verhindern.

Sie können den Quelltext dieser Seite betrachten und kopieren.

[[Kategorie:Morsen]] [[Kategorie:SDR]] [[Kategorie:Selbstbau]] [[Kategorie:Contest]] [[Kategorie: Digitale\_Betriebsarten]] [[Kategorie:D-Star]] [[Kategorie:APRS]] [[Kategorie:Echolink]] [[Kategorie:Meteor-Scatter]] [[Kategorie:Erde-Mond-Erde]] [[Kategorie:Mikrowelle]] [[Kategorie:Packet-Radio und I-Gate]] [[Kategorie:Digitaler Backbone]] [[Kategorie:UKW Frequenzbereiche]] [[Kategorie:Diplome und QSL Karten]] ==Bauteile == ===Stecker und Kabel=== http://www.rosenberger.de/ Rosenberger <br> http://www. hubersuhner.ch Huber&Suhner<br>>
http://www.minibend.com/ Minibend<br>
==== Quarze ==== http://www. kvg-gmbh.de KVG Quartz Crystal Technology GmbH ====Gehäuse==== [http://www.biritz.at/ Biritz Gmbh] Einzelfertigung, feinmechanische Werkstätte <br> [http://www.schaeffer-ag.de/ Schaeffer AG] - Frontplatten Aluminium Verarbeitung<br> ==== HF Bauteile ==== http://minicircuits.com Hier bekommnt mann fast alles ==== Lieferanten ==== http://www.municom.de Municom (Deutschland)<br> http://www.parzich.de/ Parzich (Deutschland)<br> http://www.omecon.de/ Omecon (Deutschland)<br> http://www.tactron.de/ Tactron (Deutschland)<br> http://www.rocelec.com/ Rochester Electronics<br> ====Komponenten für Kurzwelle==== Vakuum Drehkondensatoren http://www.omnicor.com/ <br> Röhren http://qro-parts.com/<br> == Messgeräte == http://www.rohde-schwarz.com/ Qualität aus Deutschland<br> http://www.agilent.com HF und allgemeine Messtechnik<br> http://www.optoelectronics.com/ Optoelectronics<br> == 70MHz Links == http://www.70mhz. org The Four Metres Website<br> http://rudius.net/oz2m/70mhz/transverter.htm Link zu OZ2M website (4m Transverter nach OE9PMJ)<br> http://ha1ya.config.hu/transverters.htm Link zu HA1YA Transverter <br> http://www.kuhne-electronic.de/ Kuhne Electronic DB6NT Transverter<br> http://www.qsl.net/i0jx/tentec\_e.html Link zum TenTec Umbau nach I0JX <br> http://www.spectrumcomms.co.uk/amateur.htm Link zu SpectrumCommunications <br> == WSPR - Weak Signal Propagation Reporter == http://physics.princeton.edu /pulsar/K1JT/ Software <br> http://wsprnet.org Weak Signal Propagation Reporter Network<br> http://www. w6cqz.org/ Gute Tipps zu WSPR QSO Mode<br> == SDR Software Defined Radio == http://users.skynet.be /myspace/mdsr/ TX und RX SDR Bauanleitungen und Software<br> http://dj9cs.raisdorf.org/SDR-SoftRock-05. html SDR Softrock 6.x <br> http://groups.yahoo.com/group/softrock40/ - Softrock (USA) <br> http://www. dxatlas.com/Rocky/ - SDR software for the SoftRock radio <br> http://softrock.raisdorf.org eine sehr interessante SDR Page von DJ9GS<br>>
http://www.flex-radio.com - FlexRadio Sytems (USA) SDR-1500; SDR-3000; SDR-5000 <br> http://www.sdrtec.com/ SDT Technologies <br> http://openhpsdr.org/ - HPSDR Projekt<br> http://www.hpsdr.eu/ - HPSDR Baugruppen aus DL == Links zu Diplomseiten: == ARRL Diplome http://www.arrl.org/awards/ == Links zu Selbstbauprojekten: == [http://www.k1el.com K1EL Bausätze]<br> [http://users.belgacom.net/hamradio/homebrew.htm ON6MU] - everything a radio amateur needs to build by ON6MU (Englisch) <br>>
lettp://www.aatis.de/ AATIS Deutschland] - tolle Organisation, um schon Schüler mit dem Virus Selbstbau zu infizieren <br> [http://www.oe5.oevsv.at/opencms/technik/ Selbstbauseite von OE5] eine der besten Seiten, die wir in OE zu bieten haben! <br/> br> [http://www.amqrp.org/kits/kits.html American QRP Group] - tolle Kits, aber sehr schnell ausverkauft <br> [http://www.bigredbee.com/BeeLineGPS.htm BeeLine GPS] - alles was man für APRS so brauchen kann <br>>br>>>>> [http://buene.muenster.de/darc/links/homebrew.html Selbstbau im DARC OV Nienberge] <br>>
<br/>
(http://www.dl-qrp-ag.de/ DL QRP AG] <br/>
<br/>
</br>
Inttp://www.elecraft.com/ Elecraft] - ich denke, mehr muß man da gar nicht sagen<br> [http://home.arcor.de/afischer1/afu/selbstbau.html DL2FZN] - Tolle Selbstbauseite <br>>
<br />
[http://home.arcor.de/burkhard-john/index.html Avr Microcontroller im Ham Shack] <br> [http://www.mauler.info/adl701/frameset.htm Selbstbau im ADL 701] <br> [http://herwig. shamrock.de/afu.htm Interessante Projekte von OM DC1YB] <br> [http://www.qrpproject.de/indexdl.html QRP Projekt - die Shopping Seite der DLQRP AG] <br> [http://elektronikbasteln.pl7.de/links.html SM5ZBS] - Ausgezeichnete Linksammlung <br>>
<br/>
//www.telepostinc.com/ Großartige Wattmeter Bausätzel <br/>
</br>
</br>
</br>
</br>
Linksammlung <br/>
</br>
</br>
</br>
Linksammlung <br/>
<br/>
</br>
</br>
Linksammlung <br/>
<br/> [http://www.nikkemedia.fi/juma-trx1/ Juma] - Direct Conversion HF Transceiver with DDS by OH2NLT and OH7SV <br> http://www.wolfgang-wippermann.de/ Interessante Seite zum Selbstbau<br> == Links zum Thema CW == Online Morsen Lernen http://lcwo.net/ <br /> Der Morsecode http://de.wikipedia.org/wiki /Morsecode <br /> Just learn Morsecode http://justlearnmorsecode.com/<br> Die Kunst der Radiotelegrafie http://www.seefunker.de/Kunst-N0HFF.html <br />> Koch CW Trainer Version 9 http://www.g4fon.net/ <br /> Just learn Morsecode http://justlearnmorsecode.com/ <br /> Telegrafie Homepage von DK5KE http://www.qsl. net/distribute of <del>pc. Magazin http://www.pc/magazin.de/internet/surface/internet/surface/surface/internet/surf</del>

net/dk5ke/ <br /> PC-Magazin http://www.pc-magazin.de/internet/surftipps/Recreation/Radio/Amateur /Morse\_Code <br /> Activity Group Telegraphy http://www.agcw.org/ <br /> Deutscher Telegrafie Club http://www.muenster.org/dtc/ <br />
Helvetia Telegraphy Club http://www.htc.ch/ <br />
Radio Telegraphy High Speed Club http://www.hsc.de.cx/ <br /> First Class CW Operators Club http://www.firstclasscw.org.uk/ <br /> FISTS http://www.fists.org/ <br /> CW Kontest Trainer/Simulator http://www.dxatlas.com/MorseRunner/ <br /> CW Rufzeichen und Geschwindigkeitstraining RufzXP http://www.rufzxp.net/ <br /> High Speed Club http://www.highspeedclub.org/<br> === Morsetasten === Bencher http://www.bencher.com<br> Stampfl http://www.heinzstampfl.ch/<br> G4ZPY http://www.g4zpy.go-plus.net/g4zpy\_index.htm<br> Schurr - Bergsiek http://www.bergsiek-morsetasten.de/<br> Vibroplex http://www.vibroplex.com/<br> Scheunemann http://www. scheunemann-morsetasten.de/ == Microwelle== Hubert Krause, micro-mechanik http://micro-mechanik.de/ == Contest Seiten == === KW === CQWW Contest http://www.cqww.com/ <br> ARRL (American Radio Relay League) Conteste http://www.arrl.org/contests/ <br> Contest Seite des DARC http://www.darc.de/referate/dx /fgd.htm === UKW === Alpe Adria Contest (I, S5, 9A, OE) http://www.alpe-adria-contest.net/<br> IARU VHF /UHF/SHF Contest http://iaru.oevsv.at == Contest Programme == === Kurzwelle === Win-Test http://www.wintest.com/ <br> CT by K1EA http://www.k1ea.com/ === UKW === UKW Kontest Programm von OE5KRN http://saigacontest.gmxhome.de/ == Funkgeräte und Zubehör == ===Allgemein=== Interface, Soundcard und vieles mehr zwischen Funkgerät und Computer http://www.microham.com/ <br> Bandpassfilter http://www. dunestar.com<br> Alle arten von Filter, http://www.iceradioproducts.com<br> ===Funkgeräte- Hersteller=== ADAT http://www.adat.ch<BR> YAESU http://www.yaesu.com<br> ICOM (Europe) http://www.icomeurope.com /<br> Elecraft http://www.elecraft.com<br> Kenwood http://www.kenwood.de/products/comm/<br> TenTec http://www.tentec.com/<br> FlexRadio http://www.flex-radio.com/<br> Coradn http://www.codan.com.au<br> QMAC http://www.qmac.com<br> ===Endstufen=== ACOM http://www.hfpower.com/<br> Emtron http://www. emtron.com.au/amplifiers.php<br> Tokyo High Power http://www.tokyohypower.com/<br> Ameritron http://www. ameritron.com/<br> Transverter, Vorverstärker, Endstufen, Zubehör http://www.kuhne-electronic.de/ <br> Beko UKW Endstufen http://www.beko-elektronik.de/ <br> I0JXX Endstufen http://www.i0jxx.com/<br> ===Antennentuner=== HEINZ BOLLI AG http://www.hbag.ch/<br> LDG Electronics http://www.ldgelectronics. com/<br> MFJ http://www.mfjenterprises.com/<br> SGC http://www.sgcworld.com/<br> Verschiedene Koppler http://www.dc4jg.de/<br> Palstar - Tuner, SWR Meter, Empfänger http://www.palstar.com/ ===Maste=== Portable Maste http://www.clarkmasts.ch <br >>br> Masten für den Fahrzeugeinbau http://www.geroh.de <br >>br> Pneumatische Teleskopmaste http://www.big-lift-vertrieb.de/ <br> ===Antennen=== StepIR http://www.steppir. com/<br> M2 Antenna Systems, Inc http://www.m2inc.com/<br> Cushcraft http://www.cushcraft.com/<br> Optibeam http://www.optibeam.de/<BR> RAC http://www.rac.it/<<br> Bencher Antennen (Butternut) http://www. bencher.com ===portable Antennen=== Budipol http://www.buddipole.com<br> Ultra kompakte, portable Kurzwellen-Yagi Antennen http://www.spiderbeam.net<br> ===Lieferfirmen=== UKW Antennen und Zubehör http://www.ukw-berichte.de/ <br> WIMO http://www.wimo.com<br> Hofi - Versatower - Fritzel Antennen

http://www.hofi.de/<br> ===Lieferfirmen in Österreich=== funk-elektronic http://www.funkelektronik.at<br> IGS Electronic Schmidbauer http://www.igs-electronic.at<br> Funktechnik Böck http://www.funktechnik.at<br> Point electronics http://www.point.at/<br> Krenn Hochfrequenztechnik GmbH (Kabel & Stecker) http://www.krenn. at<br> Entwicklung, Produktion elektronischen und hochfrequenztechnischen Komponenten http://www.rft.at /<br> == Digitale Betriebsarten - Links == === Software === [http://www.mixw.net/ MixW] Windows-Software für viele digitale Betriebsarten, mit CAT-Interface zur Transceiver-Steuerung, Interface für externes TNC, Rotorsteuerung, inkl. Logbuch mit intelligenter Call-Interpretation, usw. === Infos, Tips, usw. === [http://www. hffax.de/ HF-Fax.de] Infos über viele digitale Betriebsarten <br />
lhttp://www.qsl.net/zl1bpu/MFSK/ Seite von ZL1BPU] "Die offizielle MFSK-Website" <br /> [http://aintel.bi.ehu.es/psk31.html Seite von EA2BAJ] " Die offizielle PSK31-Webseite" <br /> [http://www.kiva.net/~djones/ Seite vom KB4YZ] Seite über SSTV mit vielen Infos und einigen Programmen für SSTV <br /> /> [http://www.lsear.freeserve.co.uk/page3.html Seite von G3PPT] Seite mit vielen Infos über THROB <br /> == Links für D-STAR == \*[http://d-star.dyndns.org/rig.html.en D-Star HOT SPOT] \*[http://www.jfindu.net/DSTARRepeaters.aspx Alle D-STAR Repeaters auf der Welt] \*[http://www. hamadio.at/index.php?id=9 D-STAR (ICOM Radio Club - OE1XDS)] \*[http://www.icom.co.jp/world/products/products/pro<br>.

hamradio.at/index.php?id=9 D-STAR (ICOM Radio Club - OE1XDS)] \*[http://www.icom.co.jp/world/products /video/d-starmovie/ ICOM Inc. (D-STAR Video)] \*[[Media:D-STAR-Handbuch.pdf|D-STAR Handbuch von DM7DR (herzlichen Dank!) (.pdf-File)]] \*[http://www.dl1ju.de/Technik/IC-E2820/hauptteil\_ic-e2820.html Erfahrungsbericht von DL1JU (beschreibt auch die Probleme)] \*[[Media:D-STAR Vortrag.pdf|Einführung von HB9DWW (.pdf)]] \*[http://www.amateurfunk-digital.de/wiki/D-STAR\_Einfuehrung D-STAR Einführung (Amateurfunk-Digital.de)] \*[[Media:D-STAR.pdf|D-STAR für Spezialisten (ARRL/ .pdf)]] \*[http://de.wikipedia.org /wiki/D-STAR D-STAR Wikipedia] \*[http://www.dstarusers.org/repeaters.php Repeater Directory] \*[http://www. trg-radio.de/0217.shtml Taunus Relais Gruppe] \*[http://www.jfindu.net/DSTARReports.aspx DPRS (APRS Digital)] \*[http://www.kh-gps.de/rmc2aprs.htm APRS mit D-STAR Geräten (von DJ7OO)] \*[http://nj6n.com/dstar /dstar\_chat.html D-Chat (Chatprogramm von NJ6N)] \* http://www38.quickweb.kunde.sserv.de/d-star/ Informationsseite zu D-STAR von Icom Europe \* http://www.intermar-ev.de/pages/body\_home\_com\_dstar.html APRS-Echolink-D-Star Projekt von Intermar e.V. \* http://www.amateurfunk.de/magazin/2007/08/DStar-Datenbank.php D-Star Benutzer- und Relaisdatenbank für den europäischen Raum \* http://www.dvsinc.com Seite des Entwicklers und Copyrightinhabers der AMBE Chips, Fa. Digital Voice Systems Inc. ''(Englisch)'' \* http://d-star.dyndns.org/rig.html.en Homepage des Selbstbauprojektes DV-Mode Adapter using UT-118 ''(Englisch)'' \* http://www.moetronix.com/dstar/ Homepage des Selbstbauprojektes Digital Voice Transceiver Project ''(Englisch)'' \* http://www.arrl.org/tis/info/digivoice.html Seite der [[ARRL]] zum Thema Digitale Sprachübertragung ''(Englisch)'' == Links für APRS == === APRS Informationsseiten === \* http://aprs.org Homepage des APRS Vaters Bob Bruninga, WB4APR (englisch) \* http://info.aprs.net/ APRS Wiki (englisch) \* http://www.aprs-dl.de/ APRS Informationsseite in DL (sehr umfassend, viele Tipps) \* http://www.aprs-frankfurt. de/ APRS Frankfurt (sehr gute Seiten) \* http://www.aprs2.net/ Informationsseite des APRS-IS Tier2 Netzwerks \* http://www.intermar-ev.de/pages/aprs.html APRS auf Kurzwelle \* http://aprs.qrz.ru APRS in RUSSIA \* [http://www.youtube.com/watch?v=u0wHI1bw6BI OM3KII: APRS in Slovakia] Info auf youtube === APRS Hardware === \* http://www.argentdata.com/products/otplus.html OT1+ Ein günstiger Einstieg in APRS \* http://www.argentdata.com/products/tracker2.html Argent Data Systems - Tracker2 \* http://www.byonics.com/ Byonics - TinyTrak \* http://www.hinztec.de/Sites/ProdukteAnyfrog.htm Hinztec - Anyfrog \* http://www.scs-ptc. com/controller.html SCS Tracker / DSP TNC \* http://www.landolt.de/info/afuinfo/lc-trak.htm Landolt - LC-Trak plus \* http://www.qsl.net/g4wpw/date.html Steckerbelegung für fast alle Funkgeräte === APRS Trackingseiten === \* http://aprs.fi Die mittlerweile populärste Website um Stationen zu tracken \* http://www.jfindu.net/router. aspx/ Finde eine Station: (jFindu) \* http://www.db0anf.de/app/aprs APRS Tracking Seite in DL \* http://france. aprs2.net Gute Tracking Seite am französischen T2 Server \* https://aprskml.dev.java.net/ APRS Stationen in Google Earth anzeigen \* http://www.cplus.org/rmw/english1.html APRS Stationen mit Radiomobile anzeigen === APRS Software: AGW Packet Engine === \* http://www.agwtracker.com/ AGWTracker Homepage \* http://www.sv2agw.com/ham/default.htm AGW Homepage \* http://www.lukas-reinhardt.net/data/aprs/configs /agwpe/config\_agwpe.html Anleitung für AGW Packet Engine === APRS Software === '''UI-View32''' \*

http://www.ui-view.org/ UI-View32 Homepage \* http://www.mapability.com/ei8ic/index.html?http&&&www. mapability.com/ei8ic/aprs/uiview/ Karten für das Programm UIview: (eine Möglichkeit von vielen) \* http://www. pa7rhm.nl/ UI-View Karten aus dem Web selbst erstellen: PA7RHMsvr Mapserver \* http://wa8lmf.net/miscinfo /UIview-MySymbols-RevH.zip Aktualisierte Symbole für UI-View32 \* http://wa8lmf.net/aprs/UIview\_Notes.htm Gute Hinweise und Addons für UI-View32 (englisch) '''XASTIR''' \* http://www.xastir.org/ XASTIR Homepage '''APRS Software: Diverse APRS Software''' \* http://www.winaprs.com/ WinAPRS Homepage \* http://www. hinztec.de/ TrackON Homepage '''Software für Windows CE / Windows Mobile''' \* http://www.aprsce.com/ APRS/CE Homepage \* http://www.agwtracker.com/ppc.htm AGWTracker PPC Homepage \* http://www.kh-gps. de/aprsdec.htm APRS-Positionsauswertung '''Basissoftware''' \* http://www.java.com/de/download/manual.jsp Java Downloadseite === APRS Message Gateways === \* http://www.winlink.org/aprslink Winlink Mail lesen /senden aus APRS (auch mit dem Mobilgerät) \* http://www.vk3.aprs.net.au/aprs\_email\_sms.htm E-Mail aus APRS senden \* http://www.findu.com/cgi-bin/entermsg.cgi? APRS Message aus dem WEB senden === Anzeigebeispiele in OE === \* [http://www.jfindu.net/find.aspx?Latitude=48.0833333333333&Longitude=16. 25&Metric=1&height=800&net=APRS-Independent=APRS-IS&RadarType=3&net=APRS-IS&near=200 Stationen implicationen i<br>200 Stationen in der 200 Stationen implicationen implicationen implicationen implicationen implicationen implic

25&Metric=1&height=800&width=800&net=APRS-IS&RadarType=Base&type=3&near=200 Stationen im Umkreis von Wien mit jFindu] \* [http://aprs.fi/?lat=48&lng=13.5&z=7&mt=h Anzeige APRS Aktivität in OE am aprs.fi Server] === Grundlagen === \* http://patmedia.net/ralphmilnes/soundcardpacket/6modes.htm#300% 20baud FSK - Töne in Packetradio (eine Erklärung)] \* http://info.aprs.net/wikka.php?wakka=SmartBeaconing Wie verwende ich Smart - Beaconing === Andere vergleichbare Netzwerke === \* http://www.propnet.org/ Propagation Network (PSK31) auch mit OpenTracker+ möglich == EchoLink Links == [http://www.echolink.org www.echolink.org] Seite von Jonathan Taylor, K1RFD, dem Entwickler von EchoLink. Download von EchoLink, EchoLink Proxy, etc. <br /> [http://www.echolink.at www.echolink.at] Seite von Fred, OE3BMA, auf ÖVSV-DV Server <br /> [http://www.echolink.eu www.echolink.eu] Seite von Fred, OE3BMA, Mirror von echolink.at <br /> [http://ham.darc.de/echolink/ ham.darc.de/echolink/] EchoLink-Seite des DARC <br />> [http://www.satszene.ch /hb9dww/echolink/portal.htm www.satszene.ch/hb9dww/echolink/portal.htm] Seite von Peter, HB9DWW, umfangreichste Page im deutschen Sprachraum <br /> ==ATV Links == ID-Elektronik http://www.id-elektronik. de == Packet Radio Linksammlung == '''PR-Terminalprogramme:''' [http://www.paxon.de Paxon:] Einfach zu bedienendes Packet Radio Terminalprogramm für Windows. Die Version 2.0 arbeitet zusammen mit einem TNC, oder einer Software Schnittstelle wie AGWPE oder FlexNet. '''PR-Schnittstellenprogramme:''' [http://www. afthd.tu-darmstadt.de/~flexnet/modules.html FlexNet:] FlexNet bietet neben der bekannten Digipeater Software auch ein Schnittstellenprogramm für das lokale Terminalprogramm. Darunter auch Treiber für den Packet Radio Betrieb über die PC Soundkarte mit einer BAUD-Rate zwischen 300 und 9600. [http://www.sv2agw.com /downloads/default.htm AGWPE:] Die SV2AGW Packet Engine, kurz AGWPE, bietet wie Flexnet ebenfalls zahlreiche Möglichkeiten, auch ohne TNC oder Hardwaremodem den PC samt Soundkarte für Packet Radio Terminals oder andere Programme zu nutzen. == Die QSL Collection: == Die QSL Collection http://dokufunk. org == Nützliche Programme/Homepages: == http://f6fvy.free.fr/qthLocator/fullScreen.php Wo ist mein Locator <br> http://www.dj4uf.de/ Amteurfunklehrgang und viele Nützliche Tipps<br> http://data.dcc.rsgb.org/ IARU Baken Liste == Digitaler Backbone - HAMNET: == \* [http://wiki.oevsv.at/index.php/Arbeitsgruppe\_OE1 HAMNET in OE1] \* [http://hamnet.dl8rds.de HAMNET in DL] \* High-speed multimedia radio [http://en.wikipedia. org/wiki/High-speed\_multimedia\_radio] == Amateurfunkverbände und Zeitschriften: == \* [http://www.darc.de Deutscher Amateur-Radio-Club e. V.] \* [http://www.rsgb.org/ Radio Society of Great Britain] \* [http://www.arrl. com/ ARRL (USA) ] \* [http://www.funkamateur.de/ Funkamateur]

Die folgende Vorlage wird auf dieser Seite verwendet:

[Vorlage:Box Note](https://wiki.oevsv.at/wiki/Vorlage:Box_Note) [\(Quelltext anzeigen\)](https://wiki.oevsv.at/w/index.php?title=Vorlage:Box_Note&action=edit) (schreibgeschützt)

Zurück zur Seite [Hauptseite.](#page-2-0)